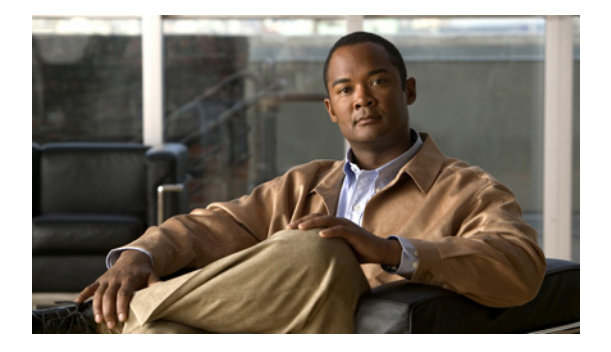

# はじめに

ここでは、『*Catalyst Supervisor Engine 32 PISA Cisco IOS Software Configuration Guide*, Release 12.2ZY』の対象読者、マニュアルの構成、および手順や情報を記述するための表記法につい て説明します。

### 対象読者

このマニュアルは、Catalyst 6500 シリーズ スイッチの設定およびメンテナンスを担当する、経験豊富 なネットワーク管理者を対象としています。

### マニュアルの構成

このマニュアルの構成は、次のとおりです。

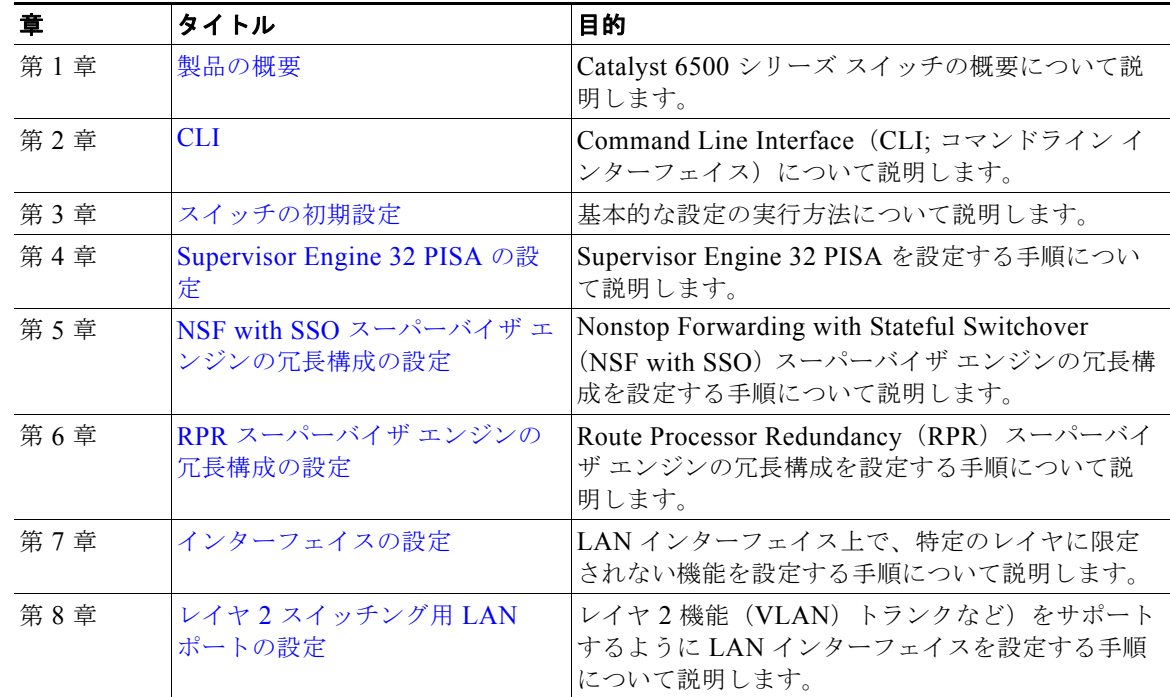

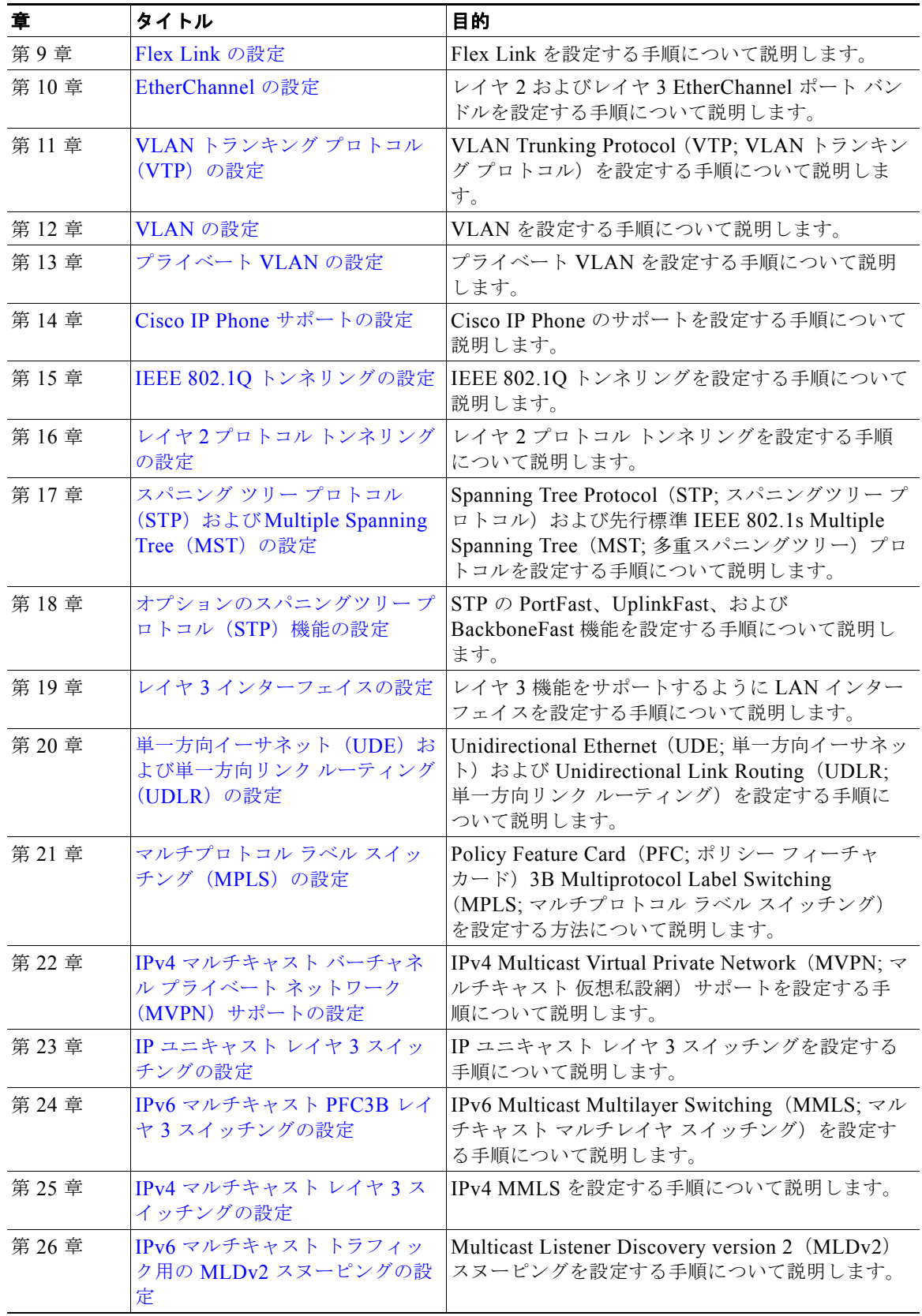

 $\blacksquare$ 

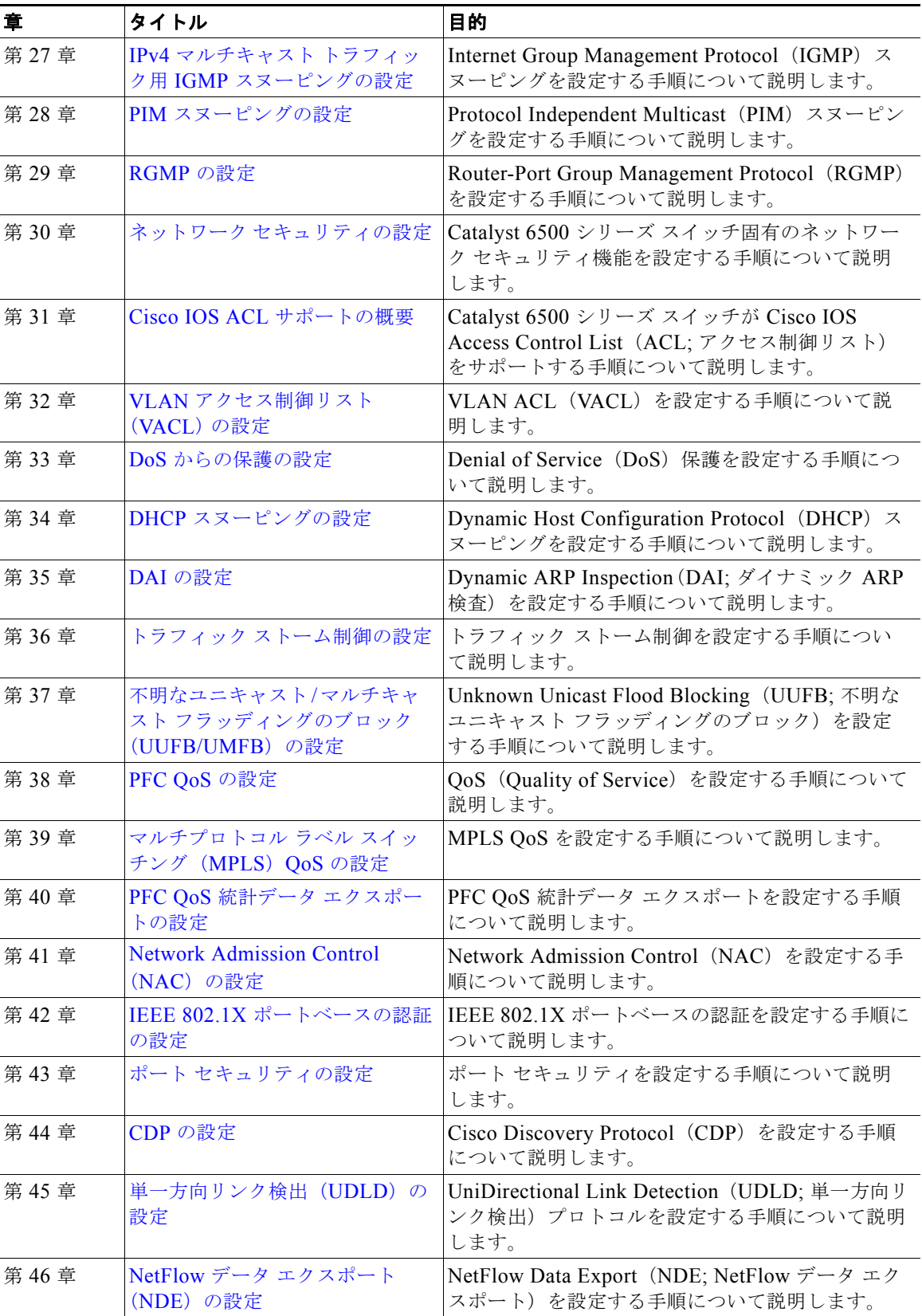

**College** 

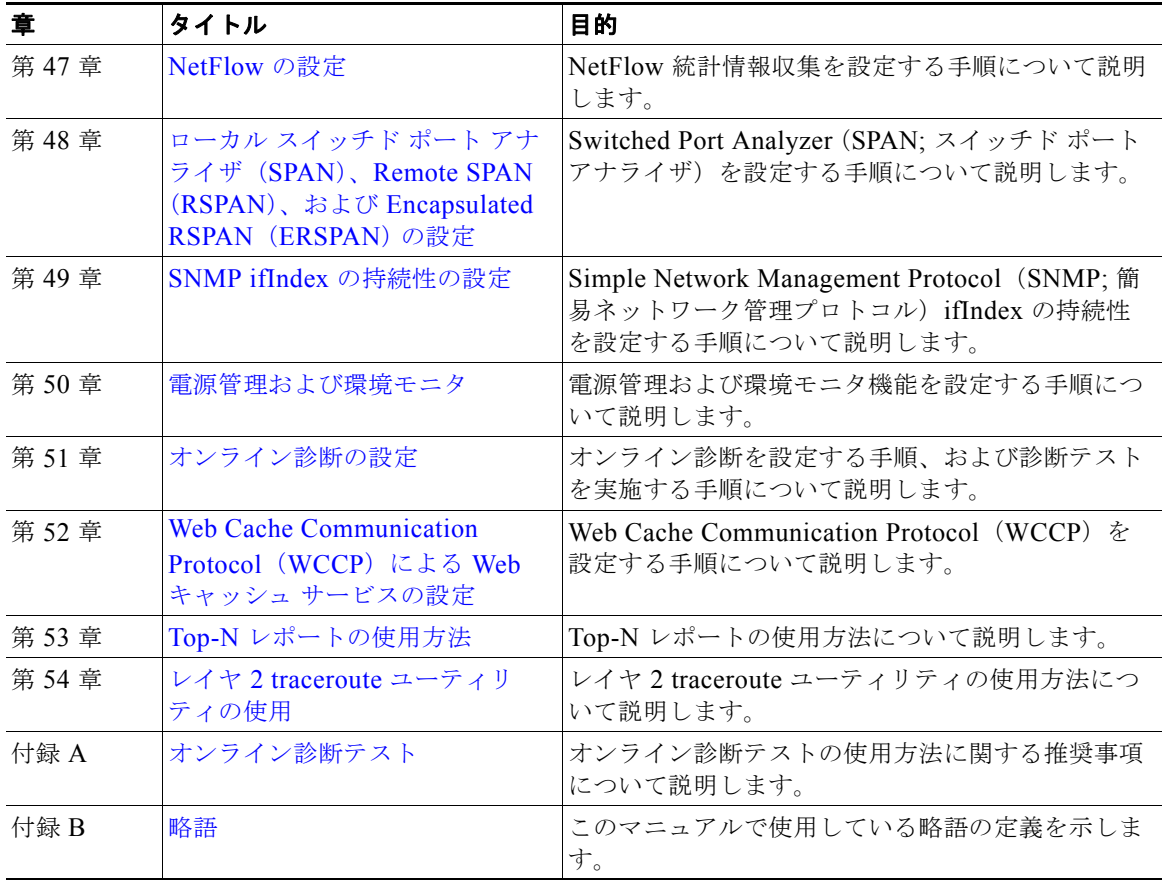

 $\blacksquare$ 

#### 関連資料

Catalyst 6500 シリーズ スイッチの関連資料は、次のとおりです。

- **•** *Catalyst 6500 Series Switch Installation Guide*
- **•** *Catalyst 6500 Series Switch Module Installation Guide*
- **•** *Catalyst Supervisor Engine 32 PISA Cisco IOS Command Reference*, Release 12.2ZY
- **•** *Catalyst Supervisor Engine 32 PISA Cisco IOS System Message Guide*, Release 12.2ZY
- **•** *Release Notes for Cisco IOS Release 12.2ZY on the Supervisor Engine 32 PISA*
- **•** *Cisco IOS* コンフィギュレーション ガイドおよびコマンド リファレンス:Catalyst 6500 シリーズ スイッチのマニュアルで説明されていない Cisco IOS ソフトウェア機能を設定する場合には、次の マニュアルを使用してください。
	- **–** 『*Configuration Fundamentals Configuration Guide*』
	- **–** 『*Configuration Fundamentals Command Reference*』
	- **–** 『*Bridging and IBM Networking Configuration Guide*』
	- **–** 『*Bridging and IBM Networking Command Reference*』
	- **–** 『*Interface Configuration Guide*』
	- **–** 『*Interface Command Reference*』
	- **–** 『*Network Protocols Configuration Guide*』Part 1、2、3
	- **–** 『*Network Protocols Command Reference*』Part 1、2、3
	- **–** 『*Security Configuration Guide*』
	- **–** 『*Security Command Reference*』
	- **–** 『*Switching Services Configuration Guide*』
	- **–** 『*Switching Services Command Reference*』
	- **–** 『*Voice, Video, and Home Applications Configuration Guide*』
	- **–** 『*Voice, Video, and Home Applications Command Reference*』
	- **–** 『*Software Command Summary*』
	- **–** 『*Software System Error Messages*』
	- **–** 『*Debug Command Reference*』
	- **–** 『*Internetwork Design Guide*』
	- **–** 『*Internetwork Troubleshooting Guide*』
	- **–** 『*Configuration Builder Getting Started Guide*』

Cisco IOS コンフィギュレーション ガイドおよびコマンド リファレンスは、次の URL から入手で きます。

[http://www.cisco.com/en/US/products/sw/iosswrel/ps1835/products\\_installation\\_and\\_configuratio](http://www.cisco.com/en/US/products/sw/iosswrel/ps1835/products_installation_and_configuration_guides_list.html) n\_guides\_list.html

**•** Management Information Base(MIB; 管理情報ベース)については、次の URL を参照してくださ い。

<http://www.cisco.com/public/sw-center/netmgmt/cmtk/mibs.shtml>

## 表記法

このマニュアルでは、次の表記法を使用しています。

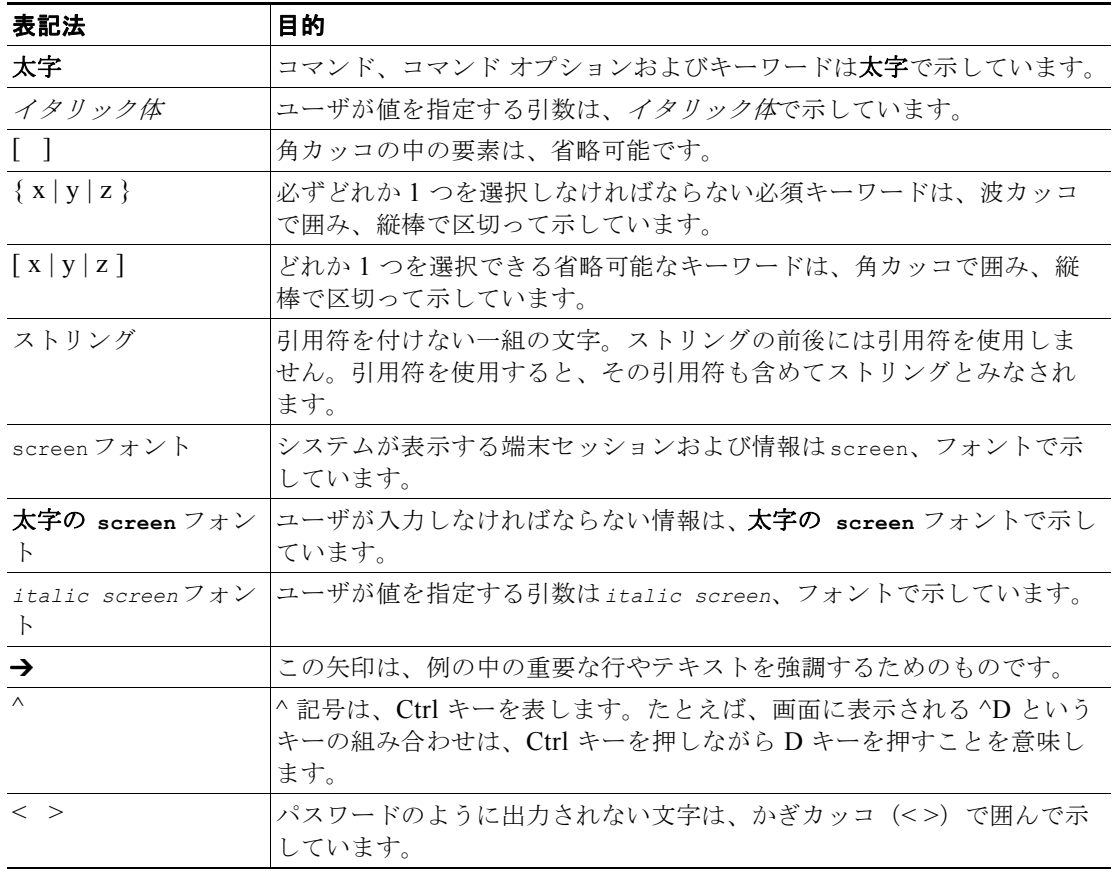

(注) は、次のように表しています。

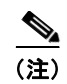

(注) 「注釈」です。役立つ情報や、このマニュアル以外の参照資料などを紹介しています。

注意は、次のように表しています。

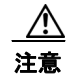

注意 「要注意」の意味です。機器の損傷またはデータ損失を予防するための注意事項が記述されていま す。

# マニュアルの入手方法およびテクニカル サポート

マニュアルの入手方法、テクニカル サポート、その他の有用な情報について、次の URL で、毎月更新 される『*What's New in Cisco Product Documentation*』を参照してください。シスコの新規および改訂 版の技術マニュアルの一覧も示されています。

<http://www.cisco.com/en/US/docs/general/whatsnew/whatsnew.html>

『*What's New in Cisco Product Documentation*』は RSS フィードとして購読できます。また、リーダー アプリケーションを使用してコンテンツがデスクトップに直接配信されるように設定することもできま す。RSS フィードは無料のサービスです。シスコは現在、RSS バージョン 2.0 をサポートしています。

 $\blacksquare$